## **10 Minuten Coding**<br> **LEKTION** 1: UBUNG 2

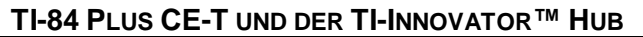

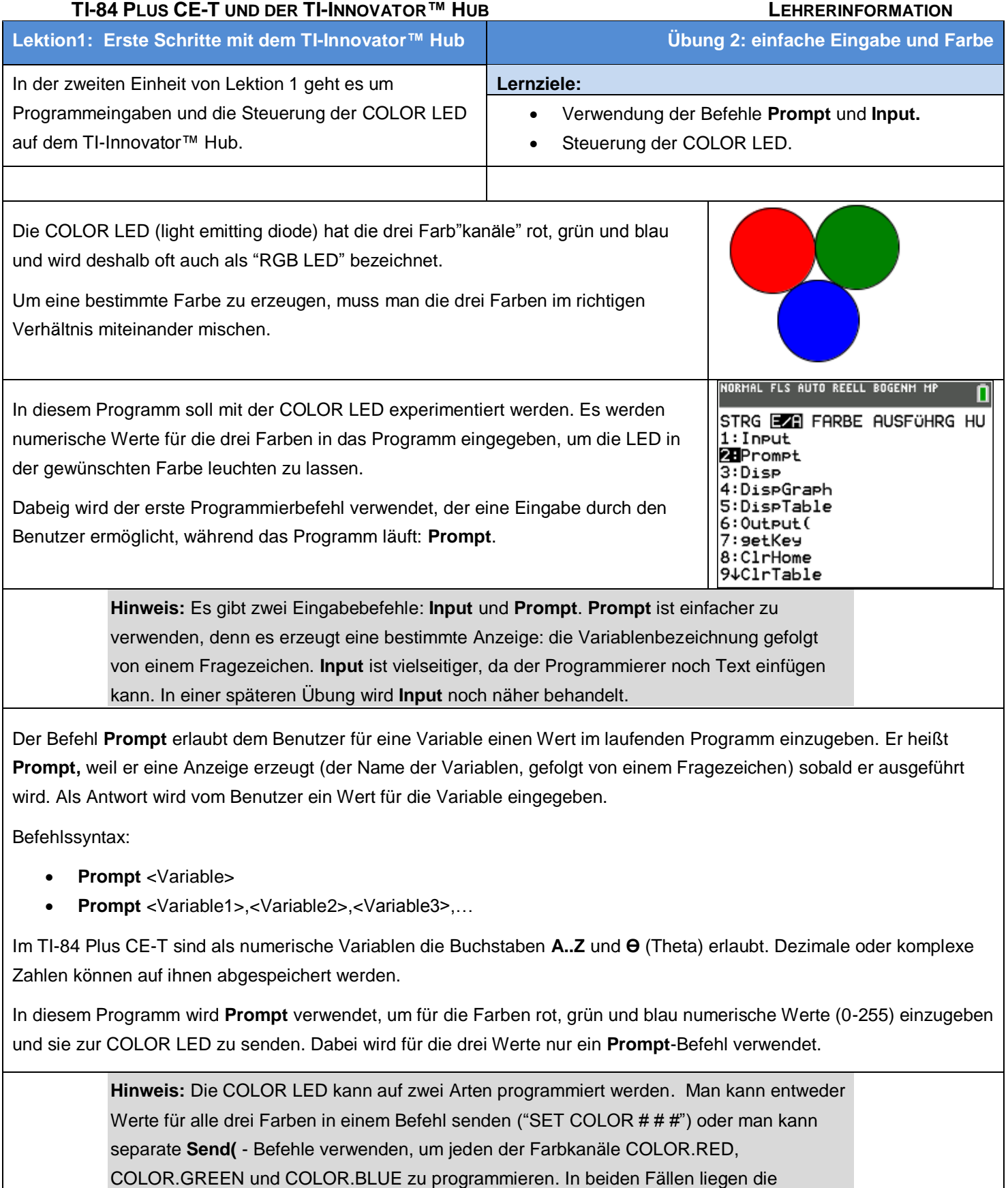

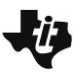

## **10 Minuten Coding**<br> **LEKTION** 1: UBUNG 2

256^3=16777216 mögliche Farben.

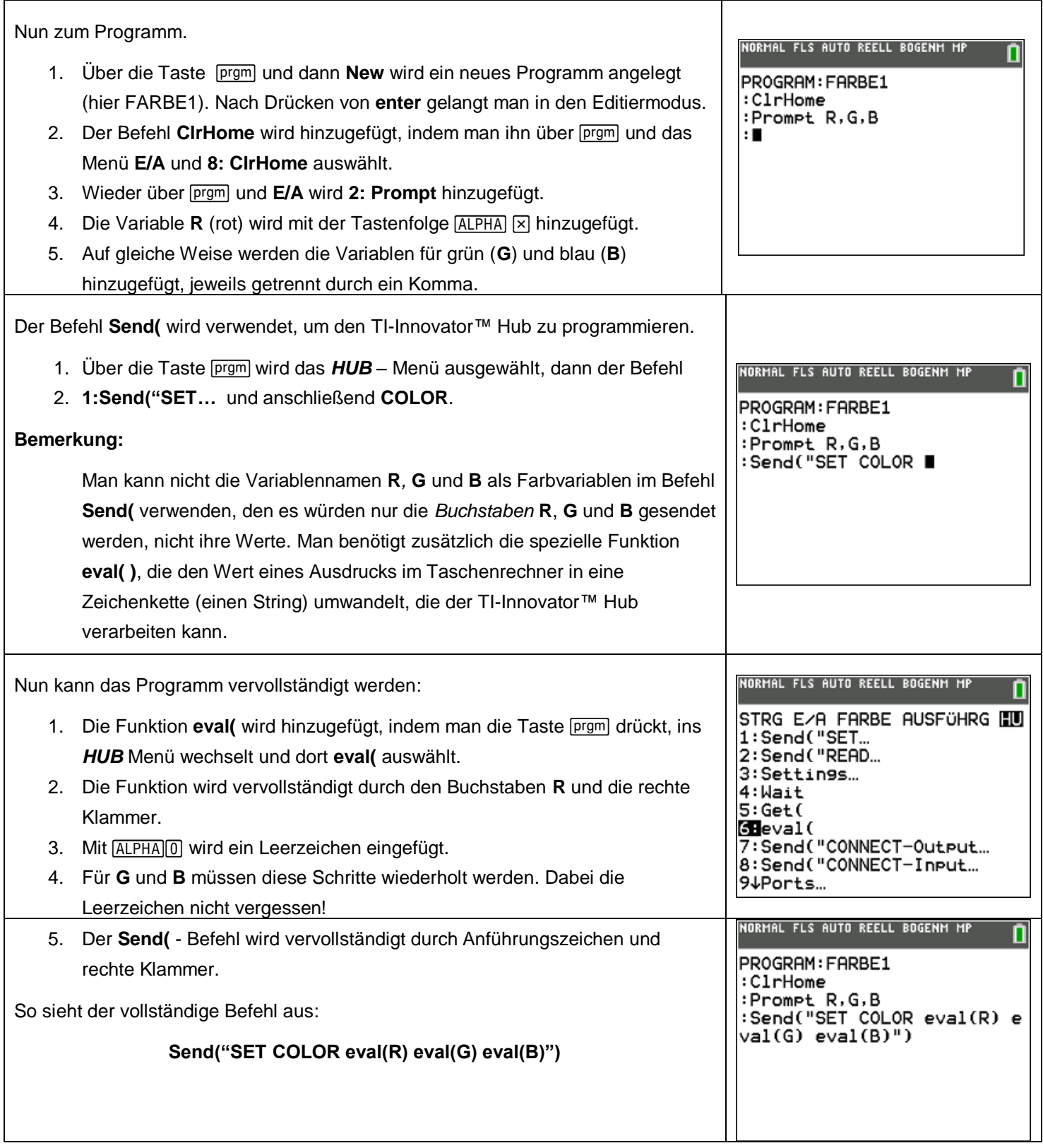

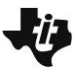

## **10 Minuten Coding**<br> **10 Minuten Coding TI-84 PLUS CE-T UND DER TI-INNOVATOR™ HUB LEHRERINFORMATION**

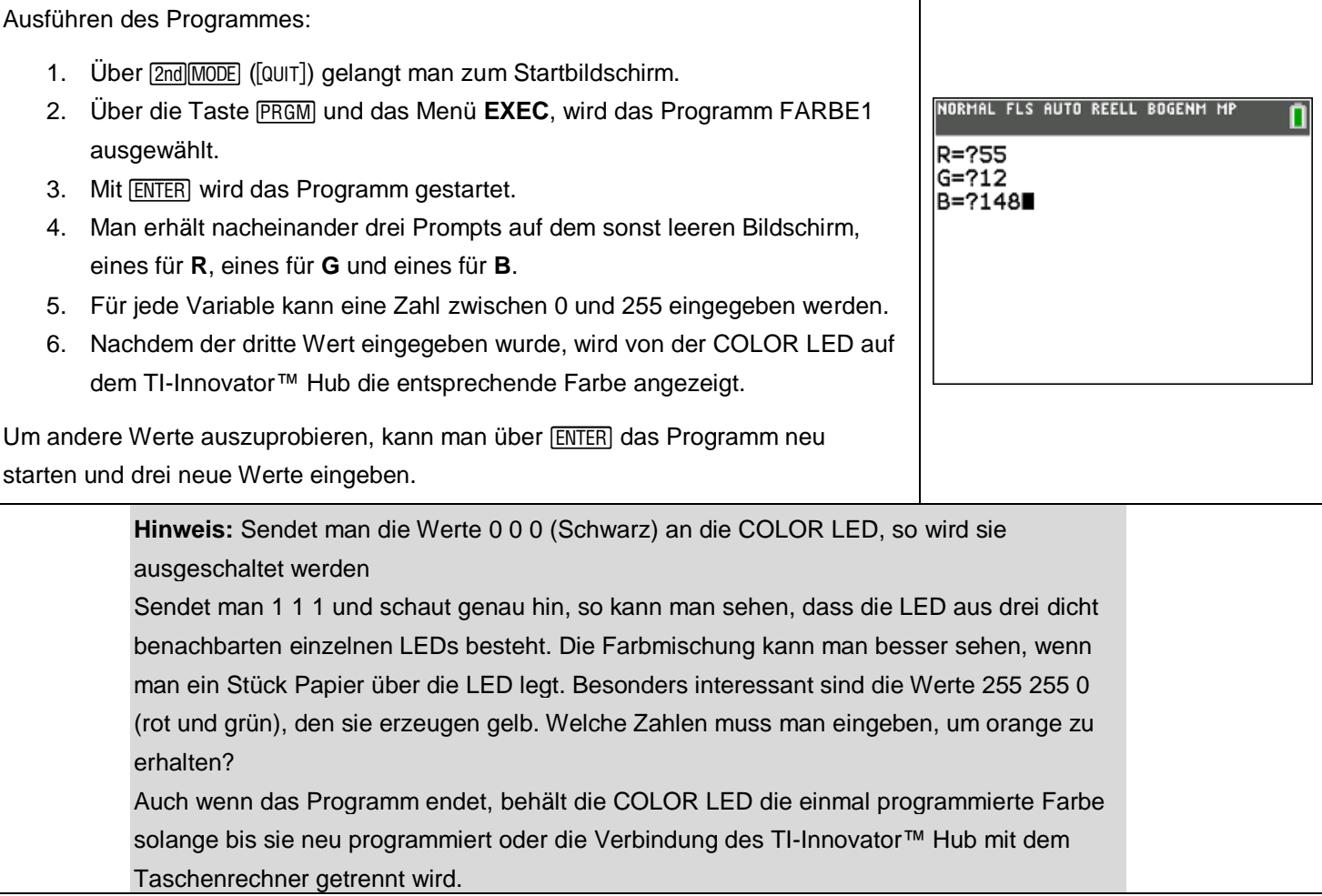